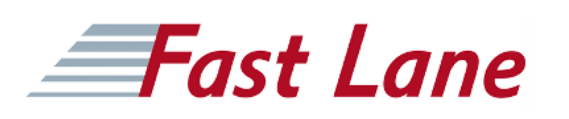

## macOS automatisieren mit AppleScript (CC-MAAA)

#### **ID** CC-MAAA **Preis** auf Anfrage **Dauer** 2 Tage

#### **Voraussetzungen**

Voraussetzung für den Besuch des Seminars sind Erfahrung mit MacOS

#### **Kursinhalt**

#### **Automatisieren mit AppleScript**

- Einführung AppleScript, AppleScript Objektmodell
- Ansprache von Programmen in macOS

#### **AppleScript Programme/Scripts**

- Die verschiedenen Arten von AppleScripts
- Editieren von Scripts
- Benutzerinteraktion mit AppleScript (Dialoge)
- AppleScripts und Automator

#### **AppleScript für Fortgeschrittene**

- Automatisierte Dokumenterstellung mit AppleScript
- AppleScripts und Shell-Scripts
- Das AppleScript-Menü
- Dienste mit AppleScript erweitern
- Erstellen von Libraries in AppleScript

### macOS automatisieren mit AppleScript (CC-MAAA)

# **Fast Lane**

#### **Weltweite Trainingscenter**

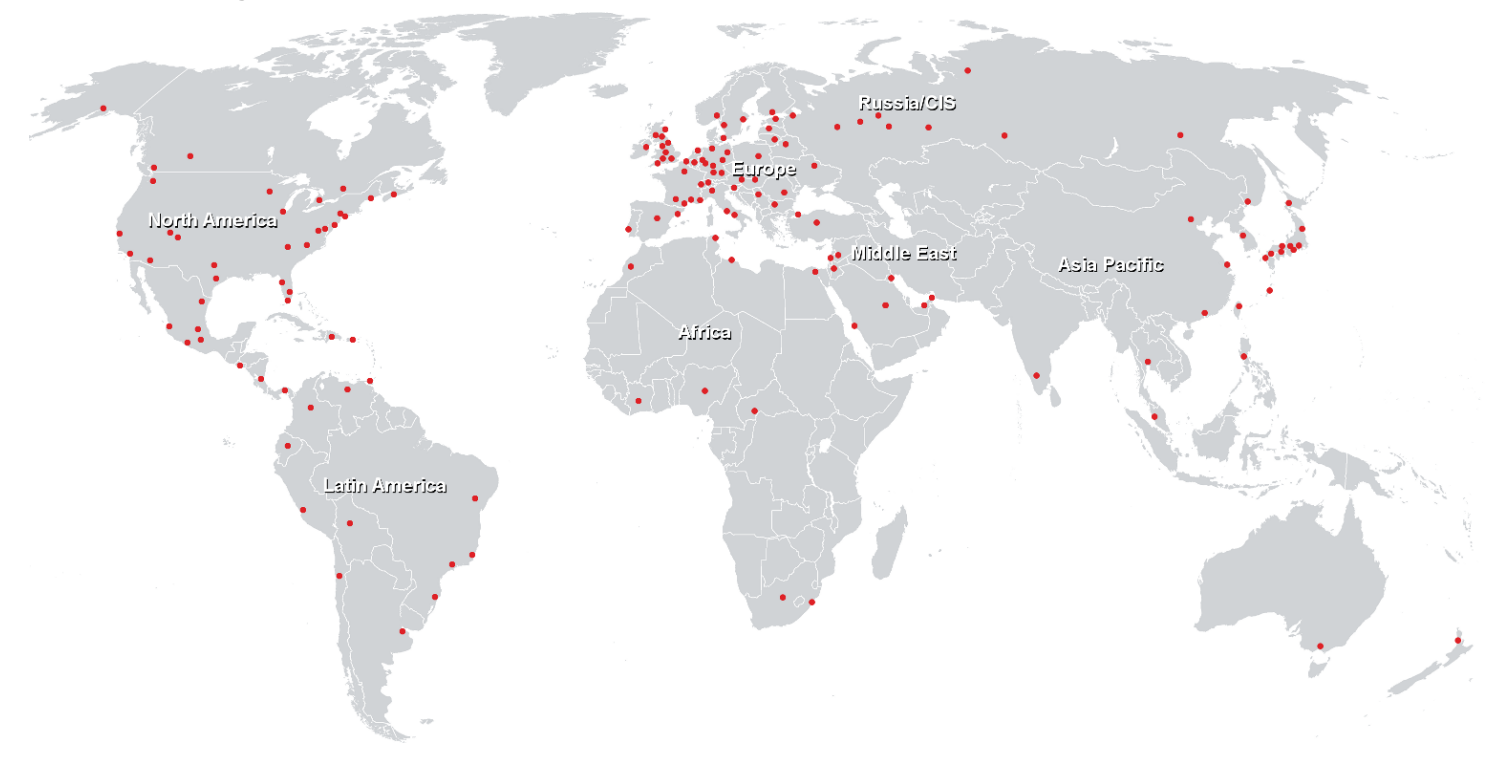

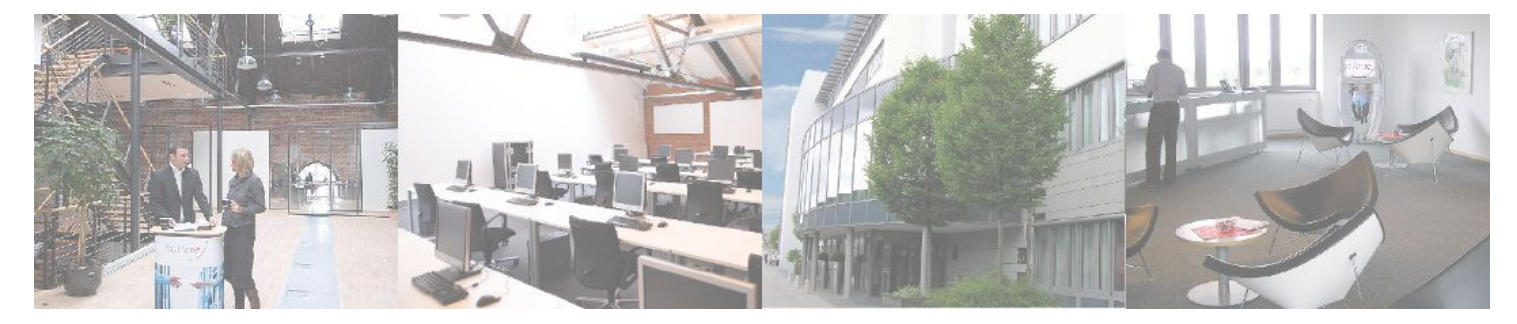

**Fast Lane Institute for Knowledge Transfer GmbH**

Husacherstrasse 3 CH-8304 Wallisellen Tel. +41 44 832 50 80

**info@flane.ch, https://www.flane.ch**